## **PF-RW1**

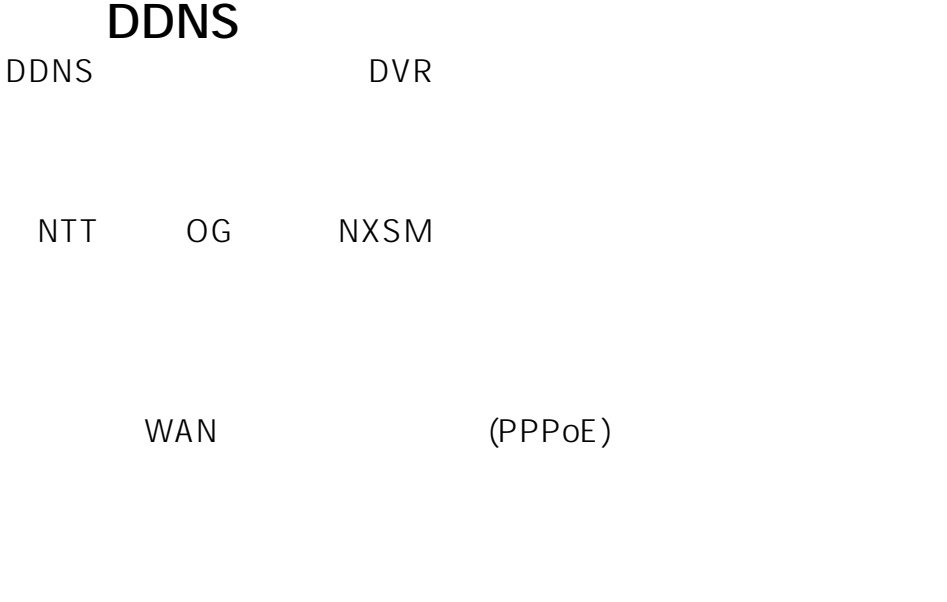

(NXSM)

DDNS IP

 $\mathsf{IP}$ 

 $IP$ 

ID: #1540

 $\therefore$  jss 最終更新: 2018-01-16 08:33